# **Vitalinux DGA - Soporte #1269**

## **IES Tubalcain - CAD**

2018-04-23 14:25 - Michel Cuartero

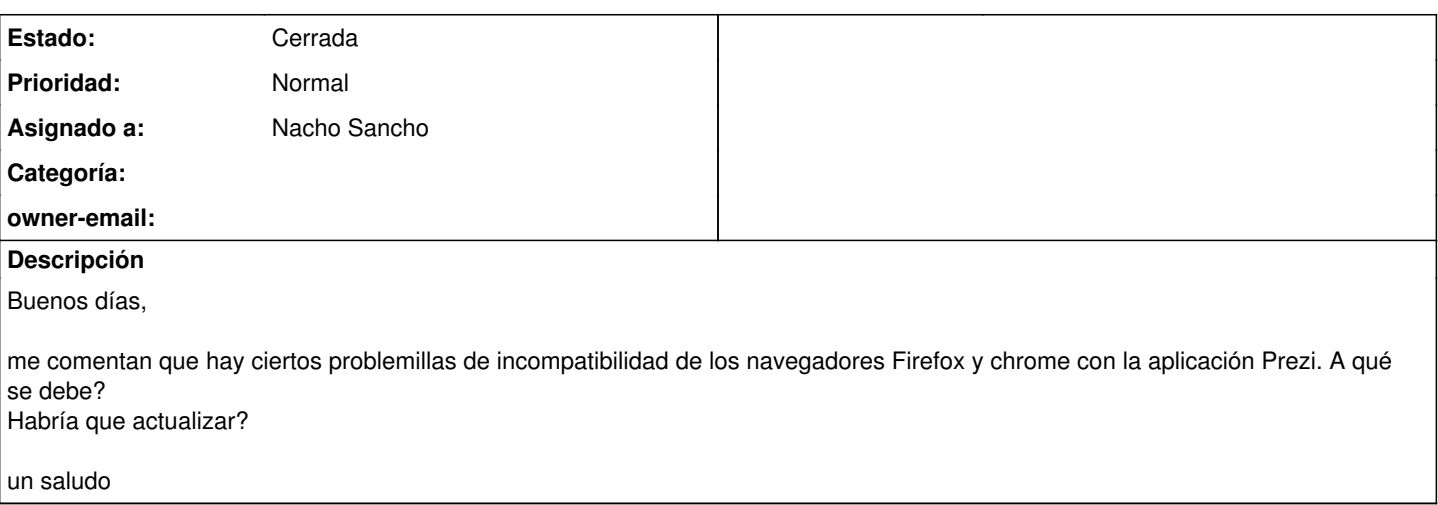

#### **Histórico**

#### **#1 - 2018-04-24 13:18 - Nacho Sancho**

*- Estado cambiado Abierta - Nueva por Abierta - Respuesta Soporte*

*- Asignado a establecido a Nacho Sancho*

Hola Paqui....

```
Qué problemas son en concreto? .....puedes darnos más información?
```
Vemos que si lo arrancas desde 32 bits da problemas (dice que no es compatible) ya que necesita firefox de 64 bits....puede ser éste el problema? Si es así, necesitarás reinstalar el equipo en 64 bits....

Ya nos dices algo

Saludos

-- nacho

#### **#2 - 2018-04-25 19:00 - Michel Cuartero**

Hola!

He estado viendo con el profesor este asunto y lo hemos solucionado, por lo que puedes cerrar esta incidencia.

Esta mañna me ha surgido otra duda.

Un profesor de electricidad de fp quiere ejecutar el programa CADe SIMU V3.0 en los miniportatiles. Este es de windows, y segun me comenta no necesita instalación. Mi duda es, si hay algun programa similar, o alguna forma de ejecutarlo en los minis.

No sé si necesitas que te lo abra en otro ticket. Ya me dices.

Un saludo.

## **#3 - 2018-04-26 13:07 - Nacho Sancho**

*- Asunto cambiado Compatibilidad prezi por IES Tubalcain - CAD*

*- Estado cambiado Abierta - Respuesta Soporte por Solucion - Propuesta de cierre*

Hola Paqui...si eso ya nos dirás que pasaba con lo de Prezi, por si alguien pregunta poder darles solución.

Por otro lado no hace falta que abras otra incidencia...modificamos ésta.

No te puedo dar muchas pistas ya que no controlamos el tema específico al no ser expertos en materia de electricidad....Alternativas libres tendrás seguro (mira por ejemplo [aqui](https://alternativeto.net/software/circuit-simulator/)). Es cuestión de atinar con lo que el profesor necesite y mejor se adpate. También puedes preguntar en el [Foro](http://soporte.vitalinux.educa.aragon.es/projects/vitallinux-dga-soporte/boards) ... seguro que en algún centro hay profesorado con las mismas características y te puede ayudar.

He probado de todas formas el CAD y parece que funciona sin problemas.....

Ya nos dices! -- nacho

### **#4 - 2018-04-27 08:48 - Michel Cuartero**

Hola Nacho,

En el problema de prezi la solución era simple, entrar en el prezi version clasica.

Acabo de comprobar que el programita CAD Si funciona en vitalinux...

leccion aprendida: No hacer caso a los "no me funciona" que me llegan sin comprobarlo por mi misma. Puedes cerrar esto.

Un saludo y disculpa.

#### **#5 - 2018-04-27 10:19 - Nacho Sancho**

*- Estado cambiado Solucion - Propuesta de cierre por Cerrada*

Ok!. Además nos ha servido para detectar un problemilla que había con el arranque por defecto de aplicaciones wine, así que genial!

Saludos -- nacho